Додаток 4

# Міністерство освіти і науки України

# Харківський національний університет імені В. Н. Каразіна

Кафедра фізичної географії та картографії

# "**ЗАТВЕРДЖУЮ**"

**CBIT** 

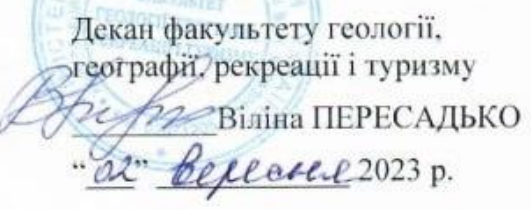

# РОБОЧА ПРОГРАМА НАВЧАЛЬНОЇ ДИСЦИПЛІНИ

# **АНАЛІЗ ДАНИХ ДИСТАНЦІЙНОГО ЗОНДУВАННЯ ЗЕМЛІ**

 $\frac{1}{2}$ 

спеціалізація

рівень вищої освіти перший (бакалаврський) (бакалаврський / магістерський) галузь знань 10. Природничі науки (шифр і назва) спеціальність 106. Географія (шифр і назва) освітня програма Картографія, геоінформатика і кадаст  $\frac{1}{2}$ (шифр і назва) вид дисципліни за вибором (обов'язкова / за вибором)

факультет <del>геології, географії, рекреації і туризму</del>

2023 / 2024 навчальний рік

Програму рекомендовано до затвердження вченою радою факультету геології, географії, рекреації і туризму

"28" серпня 2023 року, протокол № 11

# РОЗРОБНИКИ ПРОГРАМИ: Агапова О.Л., к. геогр. н., доцент кафедри фізичної географії та картографії

Програму схвалено на засіданні кафедри фізичної географії та картографії

Протокол від "28" серпня 2023 року № 1

Завідувач кафедри фізичної географії та картографії

 $\sqrt{N}$  НОлія ПРАСУ  $(n)$  (призвище та инциали) (призвище та инциали)

Програму погоджено з гарантом освітньо-професійної програми:

Гарант ОПП «Картографія, геоінформатика і кадастр»

(призвище та инциали) (призвище та инциали) (призвище та инциали) (призвище та инциали)

\_\_\_\_\_\_\_\_\_\_\_\_\_\_\_\_\_\_\_\_\_\_\_ Наталія ПОПОВИЧ

Програму погоджено науково-методичною комісією факультету геології, географії, рекреації і туризму

Протокол від "28" серпня 2023 року № 7

Заступник голови науково-методичної комісії факультету геології, географії, рекреації і туризму

 \_\_\_\_\_\_\_\_\_\_\_\_\_\_\_\_\_\_\_\_\_\_\_ Юлія ПРАСУЛ (підпис) (прізвище та ініціали)

Програма навчальної дисципліни «Аналіз даних ДЗЗ» складена відповідно до освітньопрофесійної програми «Картографія, геоінформатика і кадастр» підготовки бакалавра

(назва рівня вищої освіти)

спеціальності 106 Географія

спеціалізації −

#### **1. Опис навчальної дисципліни**

1.1. Мета викладання навчальної дисципліни

Метою викладання навчальної дисципліни є поглиблене вивчення методик аналізу даних ДЗЗ, напрямків їх застосування для вирішення наукових та прикладних задач, алгоритмів обробки та корекції матеріалів зйомки, основних методологічних та методичних підходів до проведення дешифрування та розпізнавання знімків, застосування аналітичного інструментарію геоінформаційних систем та методик обробки й аналізу даних ДЗЗ у дослідженнях різної тематики.

1.2. Основні завдання вивчення дисципліни

- сформувати знання щодо алгоритмів обробки та аналізу даних ДЗЗ для вирішення різних географічних задач, технології та організації дешифрування знімків;

- сформувати навички застосування методів цифрової обробки космічних знімків (перетворень яскравості, радіометричної та геометричної корекції, способів покращення знімків, фільтрації), спектрального аналізу, класифікації знімків, побудови індексних та різницевих зображень з використанням засобів геоінформаційних систем;

- оволодіти основами обробки та аналізу даних лідарної зйомки.

1.3. Кількість кредитів – 4.

1.4. Загальна кількість годин – 120 годин.

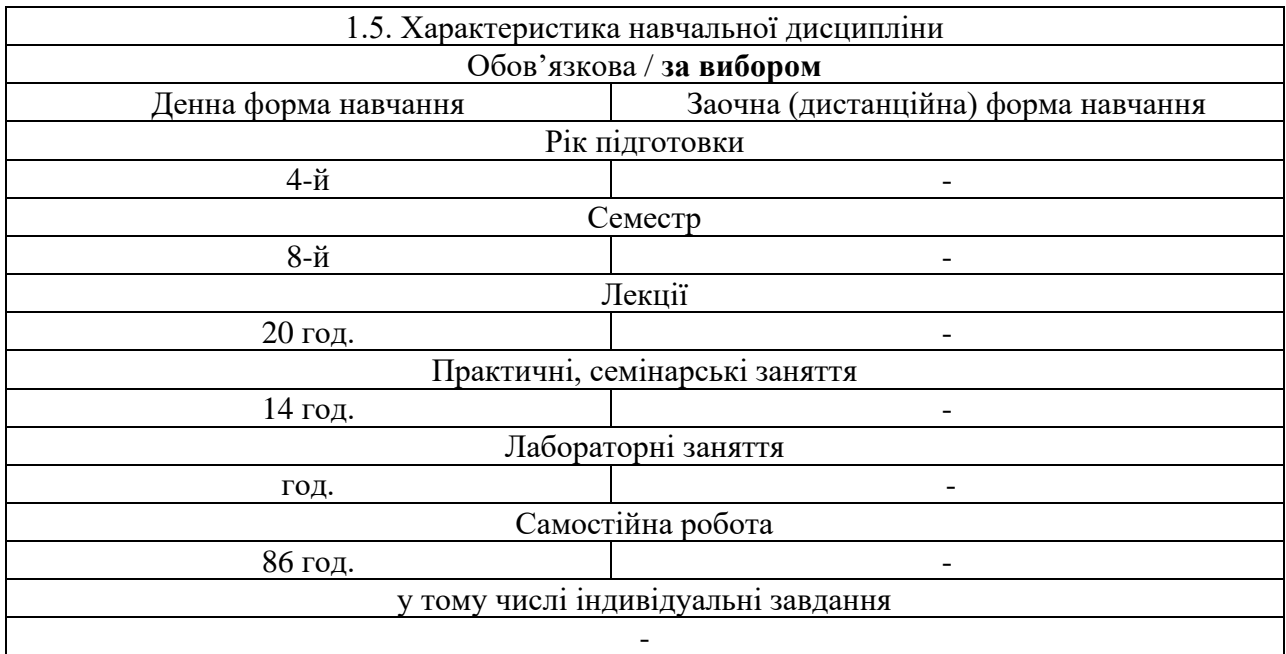

#### 1.6. Заплановані результати навчання

### Сформовані компетентності:

- Здатність застосовувати знання у практичних ситуаціях **(ЗК01)**;

- Навички використання інформаційних і комунікаційних технологій **(ЗК05)**;

- Здатність до проведення досліджень на відповідному рівні **(ЗК06)**;

- Здатність до пошуку, оброблення та аналізу інформації з різних джерел **(ЗК07)**;

- Здатність брати участь у плануванні та виконанні наукових та науково-технічних проектів **(СК01)**;

- Здатність здійснювати збір, реєстрацію і аналіз даних за допомогою відповідних методів і технологічних та програмних засобів у польових і лабораторних умовах **(СК03)**;

- Здатність аналізувати склад і будову геосфер (у відповідності до спеціалізації) на різних просторово-часових масштабах) **(СК05)**;

- Здатність інтегрувати польові та лабораторні спостереження з теорією у послідовності: від спостереження до розпізнавання, синтезу і моделювання **(СК06);**

- Здатність до системного географічного мислення **(СК12);**

- Картографічна компетентність: уміння давати комплексну географічну оцінку території за результатами аналізу карт, здатність відображати географічні об'єкти і процеси за допомогою картографічних творів **(СК15);**

- Здатність використовувати географічні інформаційні технології для вирішення практичних завдань у галузі географії **(СК16).**

Згідно до вимог освітньо-професійної програми студенти повинні досягти таких результатів навчання:

- Аналізувати географічний потенціал території **(ПР04);** 

- Збирати, обробляти та аналізувати інформацію в області географічних наук **(ПР05);**

- Використовувати інформаційні технології, картографічні та геоінформаційні моделі в галузі географічних наук **(ПР06);** 

- Застосовувати моделі, методи фізики, хімії, геології, екології, математики, інформаційних технологій тощо при вивченні природних та суспільних процесів формування і розвитку геосфер **(ПР08);**

- Аналізувати склад і будову природних і соціосфер (у відповідності до спеціалізації) на різних просторово-часових масштабах **(ПР09).**

Через систему знань та умінь:

Знання: алгоритмів обробки та аналізу аерокосмічних знімків та даних лідарної зйомки, технології та організації дешифрування знімків, класифікації хмар точок; методів цифрової обробки космічних знімків (перетворень яскравості, радіометричної та геометричної корекції, способів покращення знімків, фільтрації), спектрального аналізу, класифікації знімків, побудови індексних та різницевих зображень з використанням засобів геоінформаційних систем.

Уміння: обирати та застосовувати різні методики й алгоритми обробки та аналізу даних ДЗЗ в залежності від поставленого завдання; володіти інструментами геоінформаційних технологій, за допомогою яких здійснюється обробка знімків та аналіз даних ДЗЗ; володіти методиками обробки даних ДЗЗ різного походження: короткохвильових багатоспектральних даних, даних теплової, активної радарної та лідарної зйомок; дешифрувати аерокосмічні знімки та інтерпретувати отримані результати, застосовуючи при цьому фахові географічні знання.

#### **2. Тематичний план навчальної дисципліни**

#### *Розділ 1. Теоретико-методологічні та методичні основи аналізу даних ДЗЗ Тема 1. Вступ. Основні поняття та терміни. Актуалізація знань з курсу ДЗЗ.*

Поняття ДЗЗ та його складові. Сфери використання даних ДЗЗ. Джерела даних ДЗЗ. Види аерокосмічних зйомок. Поняття спектру електромагнітних хвиль. Основні характеристики взаємодії випромінювання з об'єктами земної поверхні (види розсіювання, «вікна поглинання»). Основні показники, що характеризують оптичні характеристики об'єктів (коефіцієнт інтегральної (ахроматичної) яскравості, контраст яскравості, відносний контраст, візуальний контраст, інтервал яскравостей, індикатриса відбиття, коефіцієнт спектральної яскравості). Крива спектральної яскравості. Особливості спектральної відбивної здатності природних об'єктів. Поняття простору спектральних ознак.

#### *Тема 2. Властивості та первинна обробка аерокосмічних знімків*

Типи аерокосмічних знімків та їх класифікація. Роздільна здатність космічних знімків (просторова, спектральна, часова та радіометрична). Основні напрями комп'ютерної обробки знімків (попередня та тематична обробка). Етапи попередньої обробки знімків (геометрична корекція, радіометричне калібрування знімків, радіометрична корекція впливу атмосфери, відновлення пропущених пікселів, методи перетворень яскравості знімків, контрастування, фільтрація зображень).

Опис можливостей сучасних програмних засобів обробки космічних знімків: Erdas Imagine та ENVI з модулями обробки космічних радіолокаційних зображень SARscape Basic і SARscape InSAR. ГІС-пакети ArcGis, ArcView зі спеціалізованими модулями геопросторового аналізу, MicroStation, INPHO, IDRISI, PCI Geomatica, MapInfo та безкоштовні Оpen Source програми, такі як: gVSIG, GRASS, QGIS та інші. Робота з растровими даними в ГІС. Інструменти ГІС-аналізу для обробки даних ДЗЗ.

### *Тема 3. Методи та етапи тематичної обробки знімків. Теоретичні основи дешифрування знімків.*

Поняття комбінації каналів та галузі застосування зазначених комбінацій у практиці географічних досліджень. Методи тематичної обробки знімків: перетворення кольору (застосування різних комбінації каналів), аналіз головних компонентів, спектральне розділення, класифікації, індексація зображення.

Поняття дешифрування знімку та його оцінки, інформативності та інформаційної ємності знімків. Предмет та сутність дешифрування знімків. Представлення аерокосмічного знімку як моделі місцевості. Логічна структура процесу дешифрування. Візуальне та автоматизоване дешифрування знімків. Основні стадії аналітичного процесу: усвідомлення задачі; оцінка вихідних даних; вибір методу (методів) аналізу; обробка даних; оцінка і відображення результатів.

#### *Тема 4. Методики некерованої та керованої класифікації знімків*

Задачі та сутність класифікації. Види класифікації знімків. Підходи до автоматизованої класифікації земної поверхні: за допомогою дерева рішень, за параметричними та спектральними еталонами, порогової бінаризації і т.д. Некерована (*неконтрольована)* класифікація. Алгоритм дій при виконанні процесу класифікації. Канали та спектральна роздільна здатність. Математичні основи некерованої класифікації знімків. Кластеризація та кластерний аналіз. Принципи побудови мультиспектральних композитів у ArcGIS. Метод ISODATA (алгоритм Болла-Холла) як модифікація алгоритму k-means (групових середніх). Реалізація некерованої класифікації в ArcGIS. Аналіз проблем та похибок результатів некерованої класифікації.

Сутність керованої (*контрольованої)* класифікації та її порівняння з некерованою. Принципи вибору спектральних каналів. Сутність процесу «навчання» програмикласифікатора. Підходи до створення параметричних та непараметричних еталонних навчальних вибірок для автоматизованої класифікації. Менеджер навчальних вибірок в середовищі ArcGIS. Класифікація за алгоритмом максимальної подібності. Аналіз отриманих даних. Встановлення похибок класифікації та можливі шляхи їх усунення.

#### *Тема 5. Побудова індексних зображень*

Поняття вегетаційного індексу. Види вегетаційних індексів. Лінія ґрунту. Відносні та перпендикулярні індекси. Вегетаційні індекси, стійкі до впливу ґрунту. Вегетаційні індекси, стійкі до впливу атмосфери. NDVI та його детальна суть. Tasseled Cap.

Растровий калькулятор ArcGIS. Принципи обрахунку вегетаційних індексів з використанням калькулятора растру. Типи даних у калькуляторі та їх вплив на результуюче індексне зображення. Побудова індексу NDVI у ArcGIS. Інтерпретація отриманих даних. Значення вегетаційних індексів у професійній діяльності географа (ГІСспеціаліста). Вегетаційні індекси та агросфера.

#### *Тема 6. Методика Change Detection. Побудова різницевих зображень*

Технологія визначення змін за різночасовими знімками для однієї й тієї ж території. Аналіз вимог до знімків та попередніх видів обробки знімків, необхідних для забезпечення достовірності отриманих результатів. Побудова різницевих зображень. Картографування змін.

## *Розділ 2. Особливості обробки та аналізу космічних знімків різних спектральних діапазонів. Напрямки застосування знімків в різних зонах спектру для вирішення прикладних задач*

#### *Тема 7. Використання теплових інфрачервоних знімків у прикладних дослідженнях*

Аналіз даних теплових каналів аерокосмічної зйомки (на прикладі теплових діапазонів Sentinel-2, Landsat-8). Напрямки та методики використання теплових інфрачервоних знімків у прикладних дослідженнях: для супутникового моніторингу торфовищ та виявлення осередків їх загоряння, визначення територіального охоплення лісових пожеж, визначення та оперативного картографування температури водної поверхні, фіксації течій тощо.

#### *Тема 8. Гіперспектральний аналіз*

Гіперспектральні дані та їх особливості. Види гіперспектрального аналізу. Застосування гіперспектральних даних Hyperion. Методи обробки гіперспектральних даних (стиснення, розтиснення, фільтрація, інтерпретація). Візуалізація гіперспектрального куба.

#### *Тема 9. Аналіз даних радарної зйомки*

Принципи радарного знімання та наявні радарні супутники. Фазові та амплітудні дані. Поляризації. Обробка фазових даних з метою отримання ЦММ та ЦМР. Радарні яскравості та принципи їх дешифрування. Використання амплітуди для моніторингу рослинності та водних об'єктів. Обробка та аналіз радарних знімків Sentinel-1.

#### *Розділ 3. Особливості обробки та аналізу даних аерозйомок*

*Тема 10. Аналіз даних БПЛА* 

Особливості опрацювання даних БПЛА. Огляд програмного забезпечення для аналізу даних БПЛА. Основні етапи робіт. Створення ортофотопланів. Створення цифрових моделей. Тематичний аналіз аерознімків.

### *Тема 11. Аналіз даних лідарної зйомки*

Принципи лідарного сканування. Хмари точок. Класифікація хмар точок. Автоматична класифікація. Ручна класифікація (виправлення помилок автоматичної класифікації). Побудова ЦМР та ЦММ за даними лыдарноъ зйомки. Обробка тестових наборів лідарних даних (хмар точок) з використанням професійного програмного забезпечення ArcGIS Pro, ERDAS Imagine, SNAP.

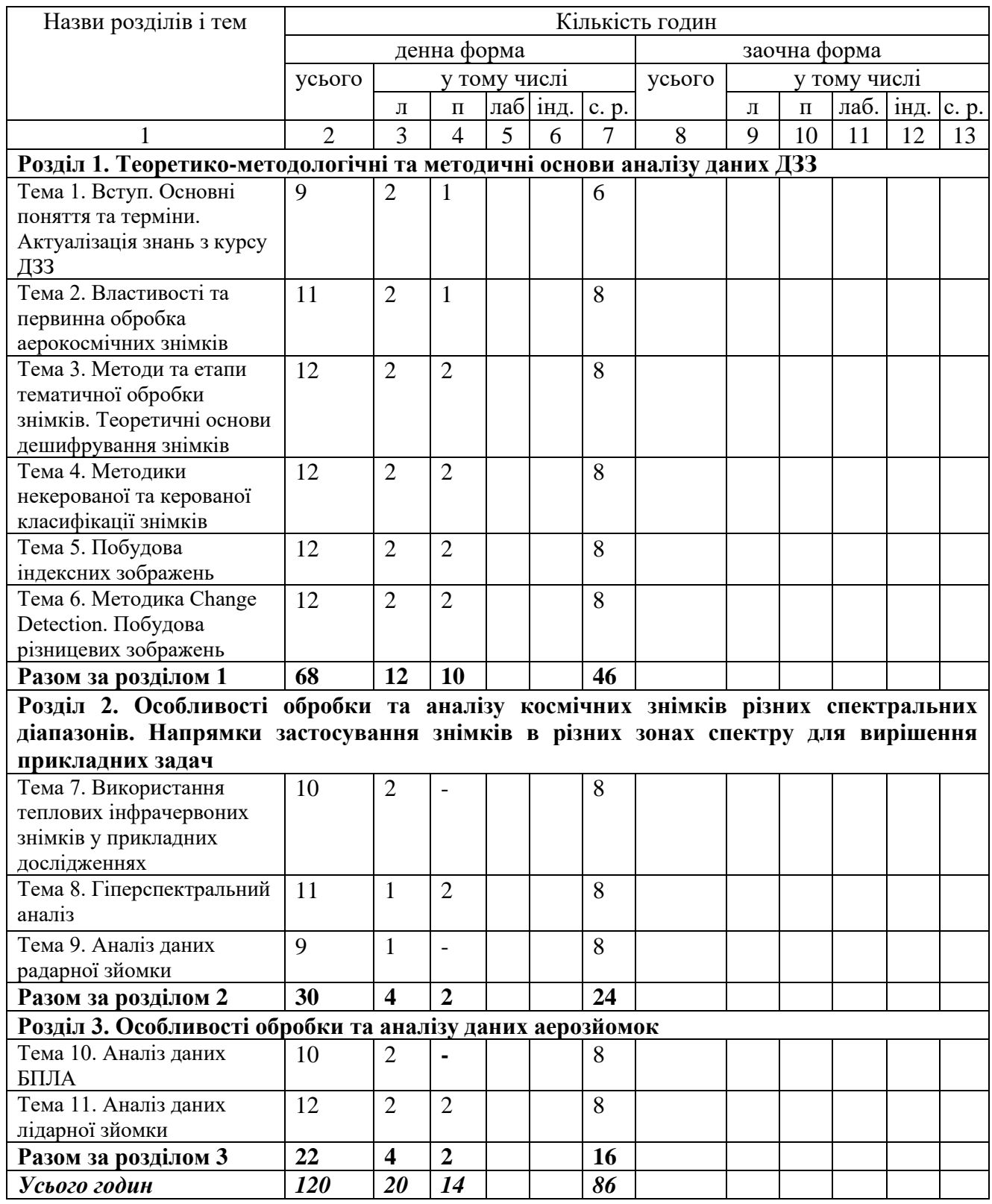

## **3. Структура навчальної дисципліни**

# **4. Теми практичних занять**

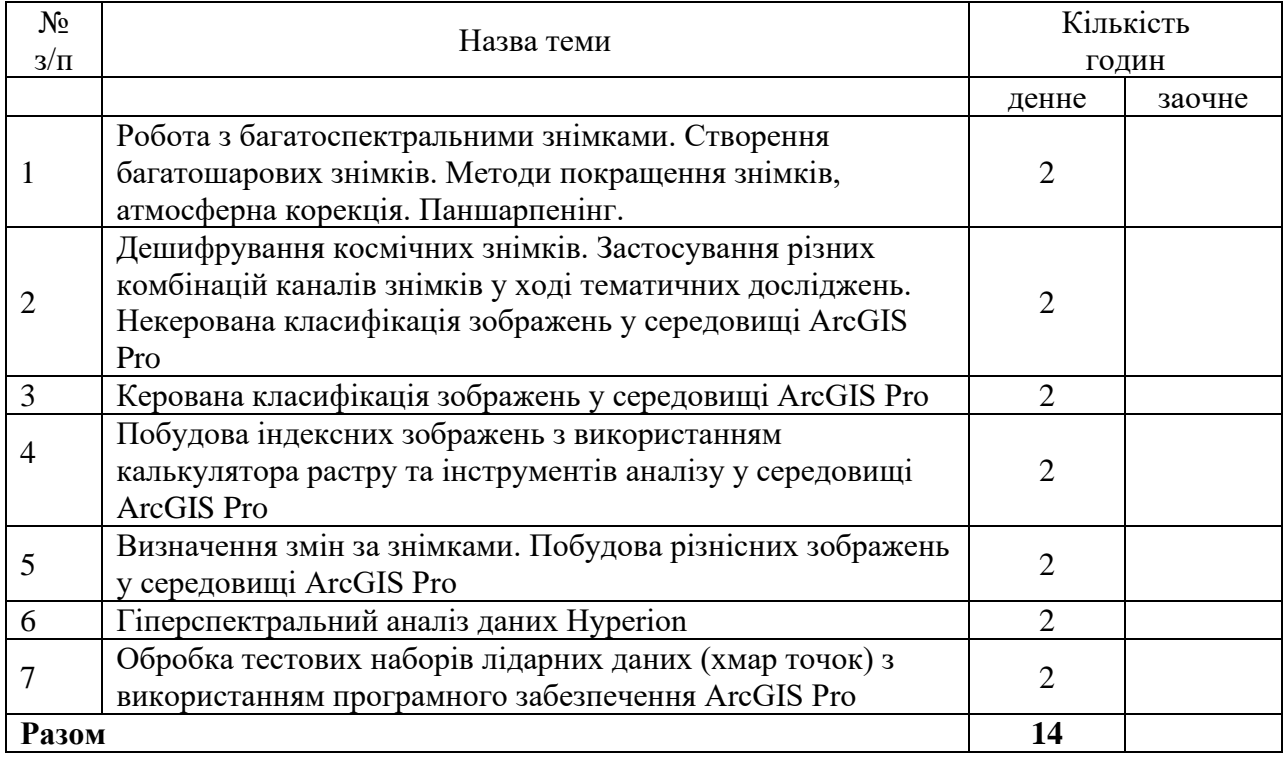

# **5. Завдання для самостійної роботи**

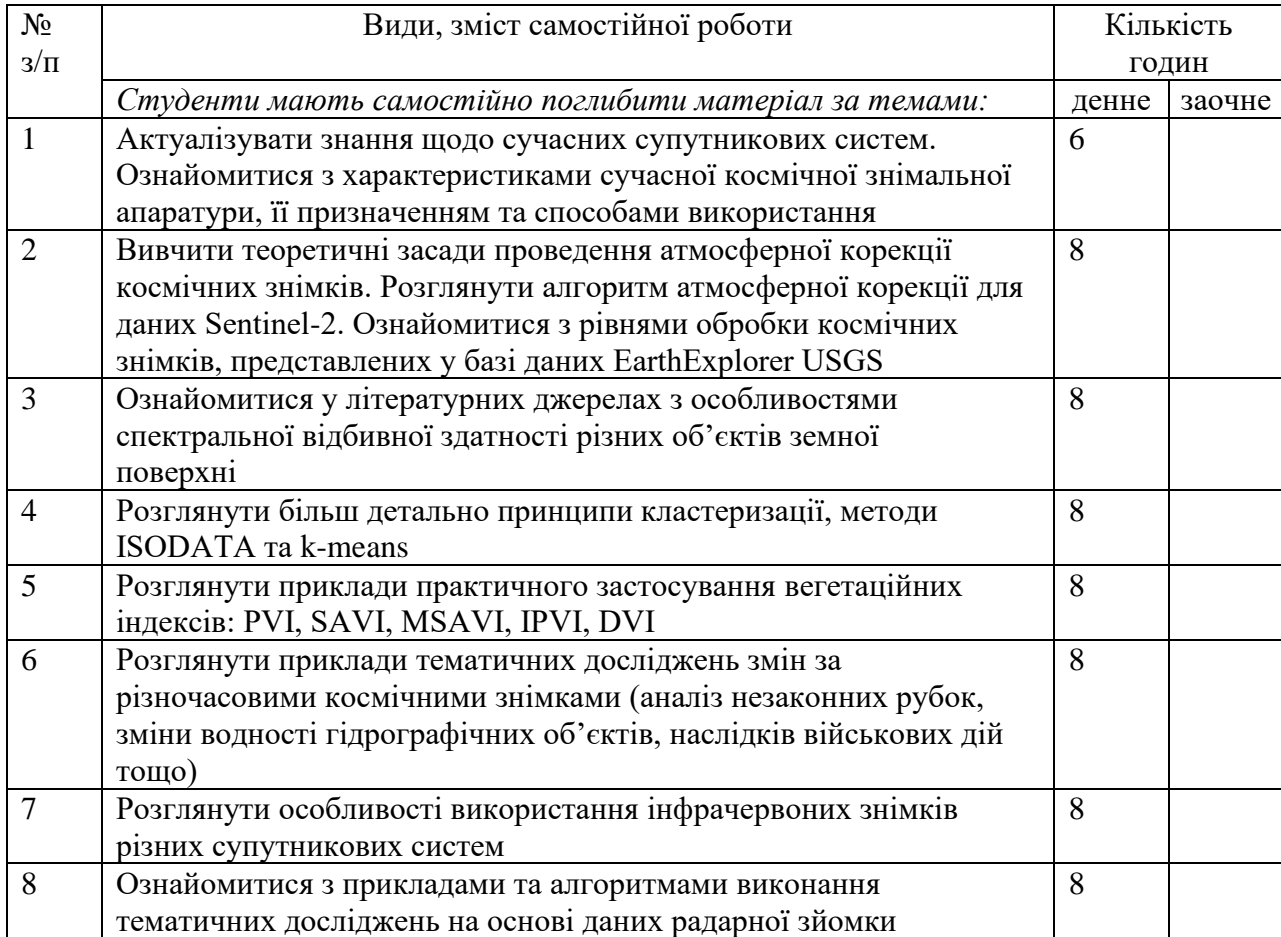

![](_page_8_Picture_213.jpeg)

#### **6. Індивідуальні завдання**

Не передбачено навчальними планами.

### **7. Методи навчання**

Передбачені лекції та практичні заняття. Лекції на час воєнного стану можуть проводитися дистанційно у форматі відеоконференції (платформи GoogleMeet), студентам надаються питання для самоперевірки та самоконтролю. Практичні заняття проходять у дистанційній формі. Усі матеріали і навчально-методичний комплекс представлені у середовищі Office365. Консультації індивідуальні та групові можуть відбуватися дистанційно (з використанням платформи GoogleMeet, месенджерів Viber, Telegram, електронної пошти тощо).

### **8. Методи контролю**

До методів контролю належать: перевірка правильності виконання практичних робіт; поточна контрольна робота для перевірки засвоєння матеріалу курсу; підсумковий екзаменаційний контроль.

Умови допуску студента до підсумкового семестрового контролю (екзамену): виконані практичні роботи та написання поточної контрольної роботи. Підсумковий семестровий контроль з дисципліни є обов'язковою формою контролю навчальних досягнень студента. Він здійснюється під час проведення екзамену в письмовій (у т. ч. електронній) формі. У разі проведення екзамену в дистанційній формі використовується LMS платформа «Moodle» з автентифікацією здобувачів у режимі відеоконференції. Загальна кількість балів за успішне виконання екзаменаційних завдань – 40.

#### **9. Схема нарахування балів**

![](_page_8_Picture_214.jpeg)

Для допуску до складання підсумкового контролю (екзамену) здобувач вищої освіти повинен набрати не менше 10 балів з навчальної дисципліни під час поточного контролю.

### **Критерії оцінювання навчальних досягнень**

| $N\underline{\mathtt{o}}$<br>$3/\Pi$ | Назва практичної роботи                                                                                                    | Критерії оцінювання                                                                                                    |
|--------------------------------------|----------------------------------------------------------------------------------------------------|----------------------------------------------------------------------------------------------------|
| 1                                    | Робота з багатоспектральними знімками.<br>Створення<br>багатошарових знімків. Методи покращення<br>знімків, атмосферна корекція. Паншарпенінг.                                     | максимум - 5 балів, мінімальна<br>залікова сума - 1 бал. За неповне<br>виконання завдань практичної<br>роботи, неточності та відсутність<br>коментарів/аналізу результатів бали<br>знижуються |
| 2                                    | Дешифрування космічних знімків.<br>Застосування різних комбінацій каналів знімків<br>у ході тематичних досліджень. Некерована<br>класифікація зображень у середовищі ArcGIS<br>Pro | максимум - 5 балів, мінімальна<br>залікова сума - 1 бал. За неповне<br>виконання завдань практичної<br>роботи, неточності та відсутність<br>коментарів/аналізу результатів бали<br>знижуються |
| 3                                    | Керована класифікація зображень у середовищі<br>ArcGIS Pro                                                                                                    | максимум - 5 балів, мінімальна<br>залікова сума - 1 бал. За неповне<br>виконання завдань практичної<br>роботи, неточності та відсутність<br>коментарів/аналізу результатів бали<br>знижуються |
| $\overline{4}$                       | Побудова індексних зображень з<br>використанням калькулятора растру та<br>інструментів аналізу у середовищі ArcGIS Pro                                                             | максимум - 5 балів, мінімальна<br>залікова сума - 1 бал. За неповне<br>виконання завдань практичної<br>роботи, неточності та відсутність<br>коментарів/аналізу результатів бали<br>знижуються |
| 5                                    | Визначення змін за знімками. Побудова<br>різнісних зображень у середовищі ArcGIS Pro                                                                                               | максимум - 5 балів, мінімальна<br>залікова сума - 1 бал. За неповне<br>виконання завдань практичної<br>роботи, неточності та відсутність<br>коментарів/аналізу результатів бали<br>знижуються |
| 6                                    | Гіперспектральний аналіз даних Hyperion                                                                                                    | максимум - 5 балів, мінімальна<br>залікова сума - 1 бал. За неповне<br>виконання завдань практичної<br>роботи, неточності та відсутність<br>коментарів/аналізу результатів бали<br>знижуються |
| 7                                    | Обробка тестових наборів лідарних даних<br>(хмар точок) з використанням програмного<br>забезпечення ArcGIS Pro                                                                     | максимум - 5 балів, мінімальна<br>залікова сума - 1 бал. За неповне<br>виконання завдань практичної<br>роботи, неточності та відсутність<br>коментарів/аналізу результатів бали<br>знижуються |

*Оцінювання практичних робіт* 

Для визначення оцінки за практичну роботу враховується співвідношення правильно виконаних завдань та невиконаних/невірно виконаних завдань. Якщо 100% завдань практичної роботи виконані правильно і в повному обсязі, тоді студент(ка) отримує максимальний бал. За неточності, недоробки та неправильно виконані завдання бали знижуються пропорційно до загального обсягу практичної роботи. Наприклад, якщо максимальна оцінка за практичну роботу становить 5 балів і всі завдання виконані правильно, то студент(ка) отримує максимальний бал. Якщо 50% правильно виконаних завдань, тоді 2,5 бали і т.д. При підрахунку суми балів за усі практичні роботи значення округлюється до цілого числа.

#### *Оцінювання експрес-тести за матеріалами лекцій*

Експрес-опитування можуть проходити в усному та письмовому форматі (5-ти хвилинний контроль під час лекції), кожна правильна відповідь оцінюється в 1 бал, 100% правильних відповідей відповідають 5 балам у підсумковій оцінці. Кількість балів отримана студентом визначається за пропорцією, наприклад 70% правильних відповідей відповідають 3,5 балам у підсумковій оцінці.

#### *Оцінювання поточної контрольної роботи та екзаменаційної роботи*

Критерії оцінювання та кількість балів, що нараховується за кожне завдання контрольної або екзаменаційної роботи, представлені безпосередньо на аркушах/вкладках відповідей до кожного завдання.

При оцінюванні відповідей на відкриті питання у завданнях контрольної та екзаменаційної робіт враховується їх повнота та правильність. Максимальний бал ставиться, якщо надана повна і правильна відповідь. За неточності, помилки та неповноту відповідей бали знижуються у пропорційному співвідношенні. Наприклад, якщо максимальна оцінка за певне завдання становить 5 балів і відповідь надана правильно й у повному обсязі (наведено 100% правильної інформації), то студент(ка) отримує за це завдання максимальний бал. Якщо відповідь на питання містить лише 50% правильної інформації – тоді 2,5 бали і т.д.

#### **Шкала оцінювання**

![](_page_10_Picture_192.jpeg)

#### **10. Рекомендована література**

#### **Основна література**

1. Edgar Falkner, Dennis Morgan. Aerial mapping. Methods and Applications. 2002

2. Fundamentals of Remote Sensing. A Canada Centre for Remote Sensing Remote Sensing Tutorial

3. Robert R. Hoffman, Arthur B. Markman. Interpreting Remote Sensing Imagery Human **Factors** 

4. The Remote Sensing Tutorial GSFC-NASA

5. А.Г. Мичак, В.Є. Філіпович, В.Л. Приходько та ін. Аерокосмічні дослідження геологічного середовища: Наук.метод. посіб. – К.: Мінприроди України, Держгеолслужба, 2010.–246 с.

6. Багатоспектральні методи дистанційного зондування Землі в задачах природокористування: монографія /[за ред. В.І. Лялько, М.О.Попова]. - K.: Наук. думка, 2006. - 360 с.

7. Байрак Г.Р., Муха Б.П. Дистанційні дослідження Землі: Навч. посіб.– Львів: Видав.центр ЛНУ ім. Івана Франка, 2010.–712 с.

8. Дистанційні методи досліджень в екології : навчальний посібник для вузів / Алла Наумівна Некос, Георгій Георгійович Щукін, Володимир Юхимович Некос . – Харків : Видавництво ХНУ ім. В.Н. Каразіна, 2007 . – 370 с. : іл.

9. Дорожинський О.Л. Основи фотограмметрії.- Львів, Вид-во національного університету "Львівська політехніка ", 2003 р.

10. Зацерковний В.І. Дистанційне зондування Землі. Фізичні основи. Ніжин: НДУ ім. М. Гоголя, 2018.– 380 с.

11. Іванова Л.І., Єгоров О.І. Основи фотограмметрії. – К., КНУБА, 2002р.

12. Кохан С.С. Дистанційне зондування Землі: теоретичні основи: підручник / С.С. Кохан, А.Б. Востоков. - K.: Вища шк., 2009. - 511 с.

13. Лялько В. І. Аерокосмічні методи в геоекології / В. І. Лялько, Л. Д. Вульфсон, В. Ю. Жарий. – К. : Наукова думка, 1992. – 206 с.

14. Лялько В.І., Федоровський О.Д., Попов М.О. та ін. Багатоспектральні методи дистанційного зондування Землі в задачах природокористування.– К.: Наук.думка,2006.– 358 с.

15. Некос А. Н. Методи вимірювання параметрів навколишнього середовища. Дистанційні методи : підручник / А. Н. Некос, А. Б. Ачасов, Е. О. Кочанов. – Х. : ХНУ імені В. Н. Каразіна, 2016. – 244 с.

#### **Допоміжна література**

1. Documentation for the Shuttle Radar Topography Mission (SRTM) Water Body Data Files

2. Азімов О.Т. Аналітичний огляд аерокосмічних методів вивчення геологічних структур і процесів. Ст.3. Характеристика напрямів тематичного дешифрування матеріалів дистанційних зйомок // Зб. наук. пр. УкрДГРІ.– К.,2007.– No 3.– С.124–136.

3. Азімов О.Т. Аналітичний огляд аерокосмічних методів вивчення геологічних структур і процесів. Ст.2. Теоретичні основи виявлення особливостей будови земної кори за матеріалами дистанційних зйомок // Зб. наук. пр. УкрДГРІ.– К.,2007.– No 2.– С.250–260.

4. Азімов О.Т. Методологія розрізнення диз'юнктивних дислокацій за матеріалами дистанційних зйомок. Ст.6. Комп'ютеризовані методи тематичного дешифрування та інтерпретації даних дистанційного зондування Землі // Там само.– К.,2011.– No 2.– С.102– 142.

5. Бурачек В.Г., Железняк О.О., Зацерковний В.І. Геоінформаційний аналіз просторових даних: монографія. – Ніжин: ТОВ «Видавництво Аспект-Поліграф», 2011. – 440 с.

6. Гічка М. М. Дистанційне зондування в системі моніторингу ґрунтів України / М. М. Гічка // Вісник аграрної науки. – 2005. − № 12. – С. 72–75.

7. Картографування ерозійнонебезпечних ґрунтів за допомогою космічної зйомки : методичні рекомендації / Д. О. Тімченко, С. Р. Трускавецький, Т. Ю. Биндич та ін. – Х. : 13 типографія, 2005. – 44 с.

8. Красовський Г. Я. Інформаційні технології космічного моніторингу водних екосистем та прогнозу водоспоживання міст / Г. Я. Красовський, В. А. Петросов. – К. : Наукова думка, 2003. – 224 с.

9. Словник з дистанційного зондування Землі / За ред. В.І. Лялька та М.О. Попова.–К.: СМП «Аверс»,2004.–170 с.

#### **11. Посилання на інформаційні ресурси в Інтернеті, відео-лекції, інше методичне забезпечення**

1. Електронні набори даних навчальної лабораторії ГІС і ДЗЗ кафедри фізичної географії та картографії ХНУ імені В.Н. Каразіна

2. <http://gis-forum.org.ua/archive/>

- 3. Геопортал кафедри фізичної географії та картографії http://geoportal.univer.kharkov.ua
- 4. <http://glovis.usgs.gov/>
- 5. <http://earthexplorer.usgs.gov/>
- 6. <http://landsat.gsfc.nasa.gov/>

Додаток 1

14

![](_page_13_Picture_50.jpeg)